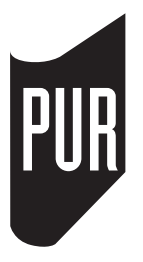

### **PRESSES UNIVERSITAIRES DE RENNES**

Campus de La Harpe – Université Rennes 2 2, rue doyen Denis-Leroy 35044 Rennes Cedex pur@univ-rennes2.fr Responsable de production : 02 99 14 14 84 Production : 02 99 14 14 05

## **PRESSES UNIVERSITAIRES DE RENNES – COLLECTION « ARCHÉOLOGIE ET CULTURE »**

## **CONSIGNES SPÉCIFIQUES AUX AUTEURS**

Cette collection des Presses universitaires de Rennes dispose de normes spécifiques, dans le souci d'harmoniser sa production en lien avec les impératifs propres à la discipline archéologique. Ces normes sont en grande partie celles qui sont adoptées par la *Revue archéologique de l'Ouest*.

Les Presses universitaires n'accepteront de prendre en compte que les manuscrits qui seront complets, finalisés et qui respecteront les normes ci-après énoncées.

## **TEXTE**

### *Mise en page*

➢ Texte saisi au kilomètre en caractère romain, sans utiliser de feuille de style.

➢ Utiliser des alinéas pour distinguer facilement les paragraphes et n'utiliser les lignes vierges entre les paragraphes que si elles sont également souhaitées dans la version publiée.

➢ Ne pas oublier que les guillemets, les parenthèses et les crochets s'utilisent toujours par paire.

➢ L'*italique* est réservé aux mots en langue étrangère, vivante ou morte, ainsi qu'à certaines parties de la bibliographie.

## *Titres et intertitres*

➢ Bien distinguer leur hiérarchie, sans excéder trois niveaux. Faire appel aux trois niveaux suivants : intertitre niveau  $1 = 1$ ; intertitre niveau  $2 = 1.1$ ; intertitre niveau  $3 = 1.1.1$ . Ces niveaux chiffrés seront remplacés, au moment de la mise en page, par des attributs typographiques différents.

➢ Pour les renvois dans le texte à des intertitres, utiliser, en gras, la formule **cf.** *supra* ou **cf***. infra* et précisez le numéro de l'intertitre visé. La mise en page finale en tiendra compte en remplaçant le numéro de l'intertitre par un numéro de page.

➢ Ne pas mettre de point à la fin d'un titre ou d'un intertitre.

➢ Ne pas mettre de titres trop longs

## *Résumé/Auteurs (pour les collectifs)*

➢ Dans le cas d'un ouvrage collectif, un fichier séparé devra comprendre un résumé de chaque article.

➢ Un autre fichier réunira les noms, qualités et courriels (s'ils le souhaitent) des auteurs.

## *Citations*

➢ Les citations doivent être en caractères romains (droits) et placées entre guillemets à la française (« »).

➢ Toute coupure au sein d'une citation doit être signalée par des crochets […] (jamais au début ou à la fin de la citation) ; de même, tout raccord ou commentaire personnel doit être placé entre crochets.

➢ Guillemets et ponctuation :

– Le début de la citation est fondu dans le texte, mais elle se termine sur une phrase complète *(point final à l'extérieur*). Ex. : M<sup>me</sup> Lepic compare les cheveux de Poil de Carotte à des « baguettes de tambour. Il userait un pot de pommade tous les matins si on lui en donnait ».

– La citation débute par une phrase complète ; elle est introduite par un deux-points si elle fait suite au texte ; son premier mot prend alors une capitale initiale *(point final à l'intérieur)*. Ex. : deux siècles avant notre ère, le poète Térence affirmait : « Je suis homme et rien de ce qui est humain ne m'est étranger. »

## *Appels de notes et notes*

➢ Les notes doivent être réduites au minimum. Elles ne doivent pas être utilisées pour des renvois bibliographiques, sauf si l'ouvrage ou l'article cité fait l'objet de commentaires dans la note.

- ➢ L'appel de note se place avant tout signe de ponctuation, sans espace préalable et en exposant. Exemples :
- Comment dois-je placer mon appel de note<sup>1</sup>?
- $-$  Le placement de l'appel de note s'effectue ainsi<sup>2</sup>.
- $-$  On me dit souvent : « Placez correctement votre appel de note<sup>3</sup>. »
- Votre « appel de note<sup>4</sup> » est bien placé.

## *Appels bibliographiques*

➢ Les appels bibliographiques doivent être intégrés dans le texte sous la forme (Nom auteur, date, p. xx). Audelà de trois auteurs, la forme suivante est adoptée (Nom auteur principal *et al*., date, p. xx). Si un même auteur apparaît plusieurs fois avec des références distinctes pour une même année, ajouter a, b… à l'année.

Exemples : (Dupont, 1988, p. 25) ; (Dupont, Martin, 1997, p. 18-24) ; (Dupont *et al*., 2003, p. 1-3).

➢ Dans le cas où plusieurs appels bibliographiques se succèdent dans une même parenthèse, les séparer par des points-virgules et les ordonner du plus ancien au plus récent.

➢ Les références d'auteurs et œuvres antiques seront indiquées en entier de la façon suivante : Ovide, *Tristes*  IV, 1, 29 (titre de l'ouvrage en français comme dans l'édition CUF des Belles Lettres, si celle-ci existe).

➢ Pour les inscriptions, on citera le corpus, puis exceptionnellement les pages dans le cas où la chose est absolument nécessaire (chiffre précédé de « p. »), puis après virgule le chiffre correspondant au numéro d'inscription (sans n°), enfin les indications de lignes après « l. ». En cas d'ambiguïté, indiquer le numéro de l'inscription sous la forme suivante : n°.

Pour les *IK,* on présentera de la manière suivante : *IK,* 21.1-Stratonikeia, 27. On préférera d'ordinaire les chiffres arabes aux chiffres romains, sauf pour le *CIL* ou les *IG : CIL,* XIII, 1256.

Pour les *ILS,* préférer l'abréviation : D. pour Dessau (D. 5210).

### *Appels de figures et de tableaux*

➢ Numéroter d'une part les figures (plans, coupe, photographies, etc.) sous la forme « Fig. 1 » (chiffres arabes) et d'autre part les tableaux (Tabl. I) [en chiffres romains]. Pour une monographie, la numérotation se fera en continue du début à la fin du livre. Pour les ouvrages collectifs, elle reprendra à 1 à chaque contribution.

➢ Les appels de figures et de tableaux dans le texte doivent apparaître en gras à la première occurrence, pour être facilement repérables, et sous la forme (fig. 1) ou [tabl. I].

➢ Les légendes des figures et des tableaux doivent être les plus précises possibles et suivies du nom de leurs auteurs (réal. [pour réalisation] ou cl. [pour cliché]) ou de leur source.

### *Sigles et abréviations communes*

➢ L'usage actuel est de ne pas mettre de points entre les lettres des sigles. Ex. : SNCF (et non S.N.C.F.).

Ees abréviations restent dans la plupart des cas en bas-de-casse. Ex. : vol., t.,  $n^{\circ}$ , ms., mss, etc.

- ➢ Quelques abréviations courantes :
- $-1^{\text{er}}, 1^{\text{re}}, 2^{\text{e}}, 3^{\text{e}}$  (non  $1^{\text{ier}}, 1^{\text{ère}}, 2^{\text{ème}}, 3^{\text{ieme}})$ ;

– le mot siècle, à la suite d'une indication chiffrée, s'abrège s., suivi si nécessaire de av. J.-C. ou apr. J.-C. ou encore av. n. è. ou de n. è. ;

– les unités de mesures sont abrégées : mètre = m ; centimètre = cm ; mètre carré = m<sup>2</sup> ; kilomètre = km ; hectare = ha (sans point et sans prendre le pluriel). Toute mesure supérieure ou égale à 20 cm (0,20 m) s'exprime en mètres ;

– page s'abrège en p. (et non pp.) ;

– chap. pour chapitre (et non ch.) et éd. pour éditeur ;

 $-$  etc. (et non etc...);

– M. pour Monsieur (et non M<sup>r</sup>), M<sup>me</sup> pour Madame, M<sup>lle</sup> pour Mademoiselle, M<sup>e</sup> pour Maître, D<sup>r</sup> pour Docteur, P<sup>r</sup> pour Professeur, etc.

# *Règles typographiques*

➢ Les guillemets à la française (« ») sont réservés aux citations ; les guillemets à l'anglaise (" ") sont réservés pour les citations secondaires (citations dans une citation).

➢ Les majuscules qui portent un accent doivent être accentuées (ex. À et non A ; Émile et non Emile).

➢ Les tirets d'incises introduites dans le texte sont des tirets moyens [–]. Ces mêmes tirets sont utilisés pour les énumérations.

# *Points cardinaux, noms géographiques*

➢ Les points cardinaux prennent une majuscule lorsqu'ils désignent une région, mais non quand ils expriment une direction : la France du Nord, le Midi méditerranéen, une tombe ouverte à l'est. Leurs abréviations se mettent en majuscules, sans points : N ; S ; E ; O (éviter le W) ; S-O ; E-N-E.

➢ Communes, départements et régions prennent des majuscules et traits d'union : la Haute-Normandie, la Loire-Atlantique, La Trinité-sur-Mer, mais pas les noms d'entités géographiques : le val de Loire. Quelques cas font exception, à l'exemple de la région des Pays de la Loire (sans traits d'union).

➢ Les noms de lieux-dits prennent des majuscules mais pas de traits d'union : La Grée de Cojou. Cas particulier des hagiotoponymes : Saint-Pierre-de-Plesguen (commune) ; Saint-Pierre des Olivettes (lieu-dit).

## *Noms d'époques, de cultures et d'institutions*

➢ Les noms d'époques et de cultures prennent une majuscule quand ils évoquent un contenu d'histoire et la perdent s'ils sont adjectivés : le Quaternaire, le Néolithique moyen, le premier âge du Fer (ou Âge du Fer), l'art de La Tène finale, le Haut-Empire, le haut Moyen Âge, la culture de Cerny, le Rubané récent, les Chasséens, mais l'ère quaternaire, un silex crétacé, une poterie néolithique, la culture chasséenne.

➢ De même, on écrira les Néanderthaliens, les Préhistoriques, les Néolithiques, les Volques Tectosages, les Carolingiens, mais le faciès néanderthalien, la population néolithique, la dynastie carolingienne.

 $\triangleright$  Dans les noms d'institutions, les majuscules se limitent au(x) nom(s) signifiant(s) : la sous-direction de l'Archéologie, la Société préhistorique française, le Groupe vendéen d'études préhistoriques.

# *Dates*

➢ Les dates s'écrivent le plus souvent en abrégé et en chiffres : 3500 BP, 79 apr. J.-C. ou 79 de n. è., 180 av. J.-C. ou 180 av. n. è. Les millénaires se notent en chiffres romains et en grandes capitales alors que les siècles se notent en chiffres romains et en petites capitales. Ex. :  $III^e$  mill. av. J.-C.,  $II^e$  s. de n. è.,  $XVI^e$  s.

## *Usage du grec*

➢ Utiliser impérativement la police unicode « IFAOGrec.ttf » mise gracieusement à disposition par l'Institut français d'archéologie orientale du Caire (téléchargeable sur notre site : [http://www.pureditions.fr/consignes.php]).

# *Index*

 $\geq 2$  possibilités :

– le balisage est effectué en amont par l'auteur dans le texte Word, l'index sera généré automatiquement ;

– l'auteur réalise l'index manuellement lors de la seconde épreuve (un PDF peut être fourni pour faciliter la recherche).

À noter, l'auteur devra dans les deux cas vérifier l'index généré.

## **BIBLIOGRAPHIE**

➢ Éléments obligatoires pour toute bibliographie : le prénom abrégé et le nom de l'auteur, le titre de l'ouvrage ou de l'article, la ville d'édition et l'éditeur pour les ouvrages, la collection pour les périodiques, l'année d'édition, la pagination. Il va de soi que la bibliographie ne fournit que les références explicitement appelées dans le texte.

➢ La bibliographie se construit en dressant une liste des références citées, dans l'ordre alphabétique des auteurs et pour chaque auteur par ordre chronologique de ses publications.

➢ Le premier élément auteur-date respecte celui appelé dans le texte. Lorsqu'il y a plus de trois auteurs, seul le premier est cité, suivi de *et al*.

➢ Si l'ouvrage évoqué est une réédition d'un ouvrage ancien, citer la date de la première édition entre crochets après la date de la réédition.

# *Ouvrages*

ARTHUIS R. et NAULEAU J.-F., 2007, *Franchissement des bras de Pirmil et la Madeleine à Nantes*, Rapport de diagnostic archéologique, Archives scientifiques du Service régional de l'archéologie des Pays de la Loire et de l'Inrap, Nantes.

BASTARD G., 1880, *Saint-Nazaire, son histoire, les découvertes du bassin de Penhoët, le Portus Brivates des Romains*, Nantes, Grimaud, 46 p.

SERNA V. (dir.), 2013, *Le Cher. Histoire et archéologie d'un cours d'eau*, Tours, FERACF, 326 p. (43<sup>e</sup>) Supplément à la *Revue archéologique du Centre de la France*).

SAULCE A. de *et al*. (éd.), 2007, *Archéologie en Loire. Actualité de la recherche dans les régions Centre et Pays-de-la-Loire*, Cordemais, Estuarium, coll. « æstuaria, Fleuves et archéologie », 416 p.

## *Contribution à un ouvrage, à des actes de colloque*

DUMONT A., 2010, « Franchir les fleuves : le pont, point de passage obligé. L'exemple de la Loire à l'époque gallo-romaine », dans J.-P. LE BIHAN et J.-P. GUILLAUMET (dir.), *Routes du monde et passages obligés, Actes du colloque international organisé à Ouessant, 27-28 septembre 2007*, Quimper, Centre de recherche archéologique du Finistère, p. 193-221.

### *Article dans une revue périodique*

KERVILER R., 1882, « Les Vénètes, César et *Brivates Portus* », *Bulletin de la Société archéologique de Nantes et du département de la Loire-Inférieure*, 22, p. 5-46.

LAMBECK K. *et al*., 2002, « Into and out of the Last Glacial Maximum: sea-level change during Oxygen Isotope Stages 3 and 2 », *Quaternary Science Reviews*, vol. 21, n<sup>o</sup> 1-3, p. 343-360.

# *Thèses et travaux universitaires*

AMBERT M., 1973, *Géomorphologie de l'étang de Berre*, thèse de 3<sup>e</sup> cycle, université d'Aix-Marseille, 460 p.

### *Document numérique*

Citation d'un site internet ou d'un document numérisé figurant sur un site internet : Nom de l'auteur, Prénom, année, références bibliographiques, document en ligne, consulté le (date) : [adresse internet].

### **ICONOGRAPHIE**

Les auteurs sont responsables de l'iconographie qu'ils proposent et doivent, à ce titre, s'assurer de la reproductibilité des documents qu'ils n'ont pas eux-mêmes conçus.

### *Photographies*

➢ Fournir au format souhaité les fichiers au format tiff avec une bonne résolution (300 dpi minimum) et dans le mode colorimétrique adéquat (illustrations en niveaux de gris ou en CMJN si elles sont destinées à une impression couleur). Sont donc à proscrire les documents en RVB et les documents en basse résolution (inutile de transformer une image 72 dpi en 300 dpi, le mal est fait).

### *Documents numérisés*

➢ Fournir au format souhaité les fichiers au format Photoshop (option blanc transparent) avec une bonne résolution (1 200 dpi minimum) et dans le mode colorimétrique adéquat (bitmap, niveaux de gris ou CMJN).

### *Documents vectorisés (Adobe Illustrator© ou autre)*

➢ Fournir une version Adobe Illustrator en format .eps (les polices doivent être incluses dans le document).

➢ Veiller à ce que les échelles soient cohérentes (1/50, 1/250, etc.).

➢ Veiller à utiliser, pour l'ensemble du manuscrit, la même police de caractère, le même type de nord et d'échelle. L'idéal est d'utiliser la police Adobe Garamond Pro qui est la police utilisée dans cette collection.

➢ Veiller à l'épaisseur des traits (pas de traits inférieurs à 0,2 points), au contraste entre les trames de gris (15 % minimum entre deux trames distinctes), à la bonne lisibilité des caractères et des symboles.

➢ Encadrer les illustrations par un filet de 0,5 points et éviter tout débordement des traits en dehors de ce cadre.

# *Tableaux*

 $\triangleright$  À réaliser et à mettre en forme sous Excel© ou sous Word© ou sous Open Office©.

## *Autres*

➢ Les éventuelles illustrations fournies sur papier, calque ou sous forme de tirages argentiques voire de diapositives doivent être d'excellente qualité pour permettre une numérisation de bonne tenue.

# *Format de la publication*

➢ Les illustrations fournies – les plans et coupes étant prévus à une échelle cohérente – devront se conformer, autant que possible, aux justifications indiquées ci-dessous. Les auteurs devront indiquer, sous forme de tableau, les images qui doivent être sur 2 colonnes, 1 colonne… ainsi que celles qui doivent être insérées au format fourni, sans réduction.

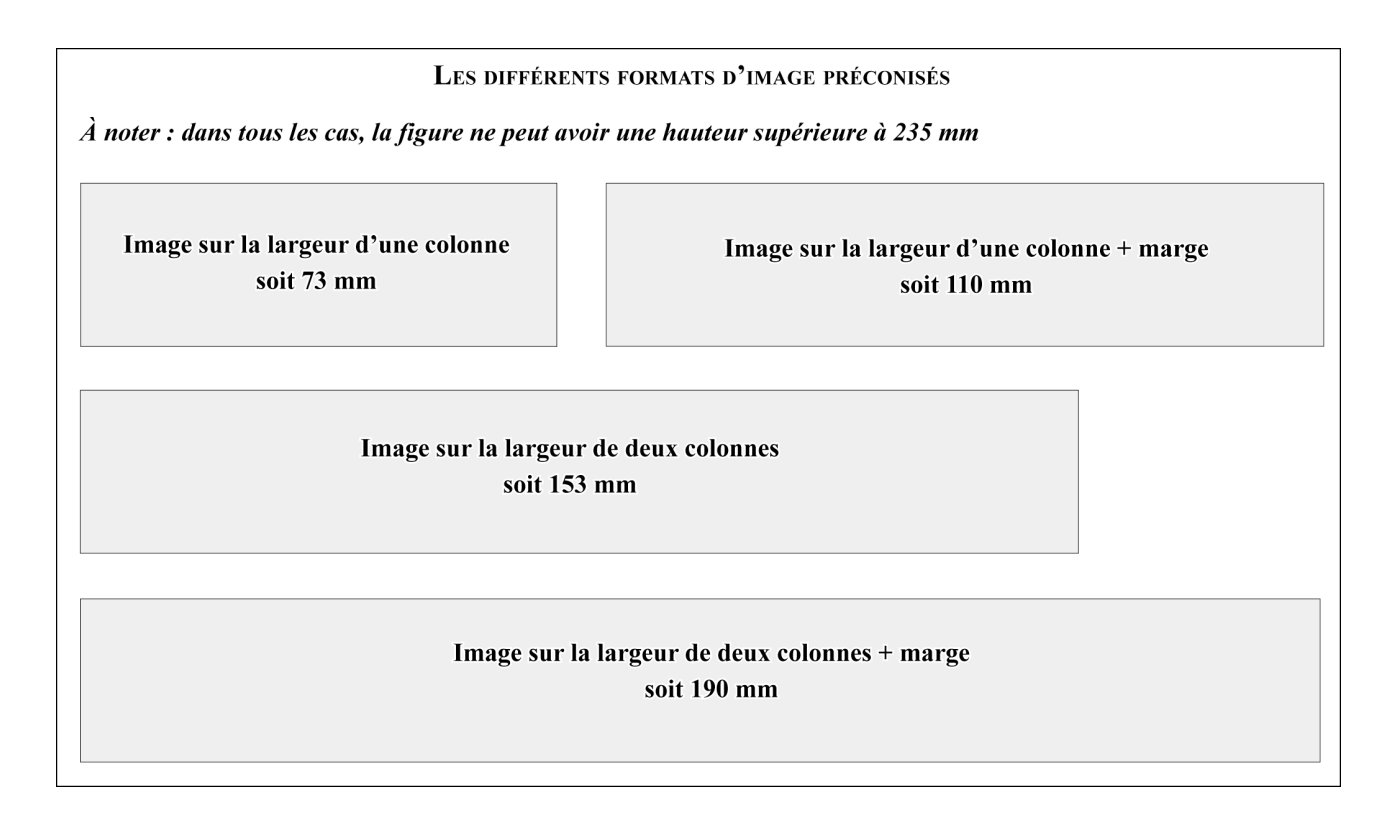

# **DÉPÔT DU TAPUSCRIT ET DES FICHIERS ORIGINAUX**

➢ Pour être soumis à l'avis du comité éditorial des PUR, le tapuscrit devra être transmis en version papier sous une forme permettant d'éventuelles annotations, ainsi qu'en version électronique.

➢ Une fois le manuscrit accepté, et sous réserve d'éventuels amendements, une seconde version papier (pour contrôle) devra être envoyée, accompagnée des éléments suivants sous forme électronique (sur CD ou par mail à pur $@$ univ-rennes $2$ .fr):

– le nom des fichiers ne doit contenir ni espace, ni accents, ni ponctuation (seul le tiret bas \_ est accepté) ;

– fournir un fichier par chapitre (ou par contribution dans le cas d'un ouvrage collectif). Les nommer de façon cohérente et chronologique (par ex. : « 01 introduction.doc », « 02 chap01.doc », « 03 chap02.doc », « 10\_Dupont.doc », « 10\_Durand.doc ») [00 utilisée pour les pages d'apparat] ;

– fournir un dossier contenant les illustrations numérotées (ex. : « 004.tif », « 005\_statue.tif ») et indiquer leur emplacement dans le texte ;

– fournir une table des matières détaillée pour faciliter le travail de mise en pages ainsi qu'un texte de  $4^e$ de couverture (1 500 signes environ) ;

– fournir un fichier contenant les noms, prénoms, qualité et courriels des auteurs ainsi qu'un fichier Excel contenant les adresses postales de ces mêmes auteurs (en vue de l'expédition des épreuves et des tirés à part).